## SAP ABAP table RSPOCHANGE {Spool: Spool object last changed by}

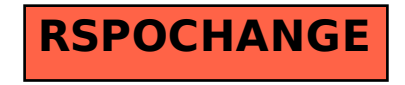